FLORACRAFT.

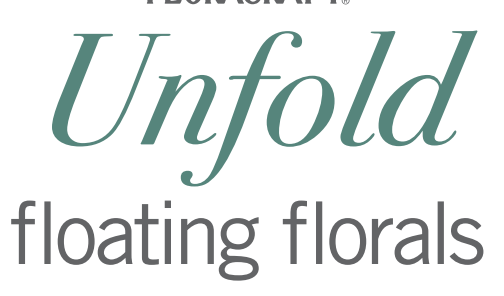

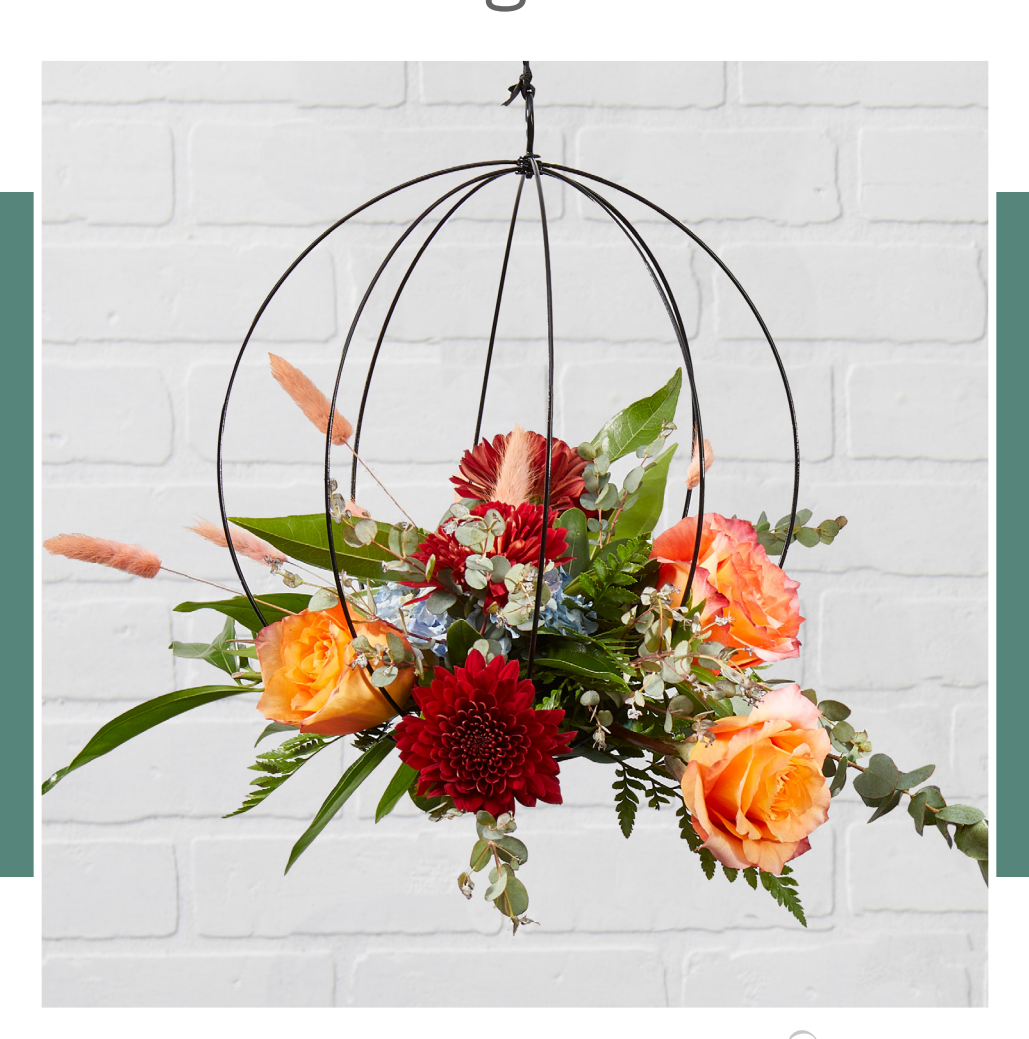

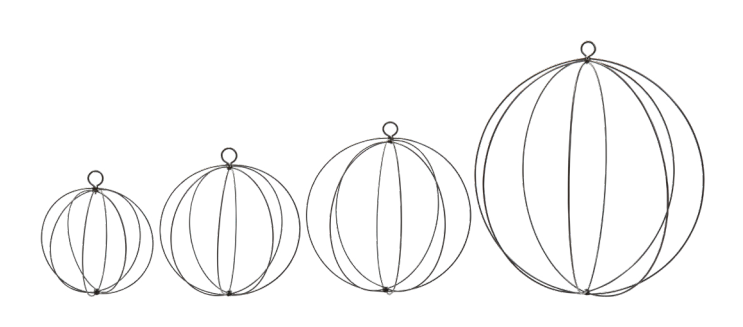

Available in 4 sizes - 8", 10", 12" and 18"

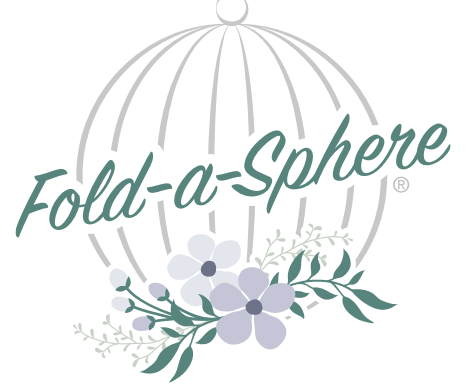

- Sleek design allows for versatile applications and arrangements
- Folds flat for easy storage and transport
- Black finish can be painted to match any theme

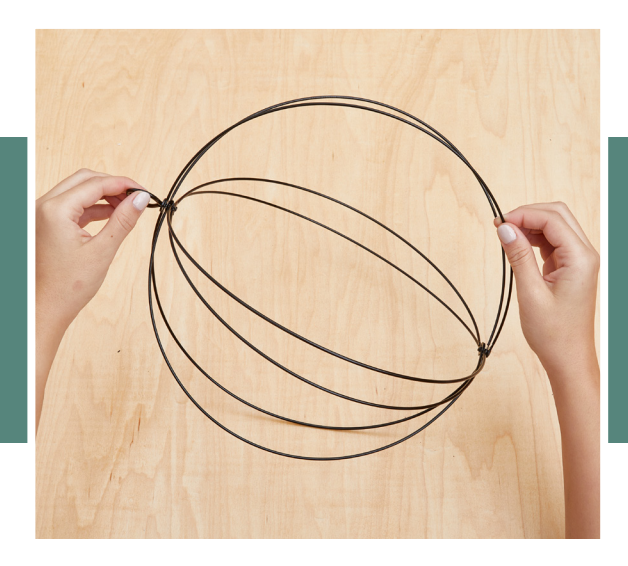

Easily create trend-forward, hanging floral décor with a Fold-A-Sphere®. This high-quality wire sphere is rust resistant and easy to use. Simply separate the wire rings to create a full sphere that is ready to decorate, then fold flat to store for a future use. Easily attach silk, dried or fresh flowers and greenery with florist wire to create a beautiful display.

## Fold-A-Sphere<sup>®</sup>

**ITEM NO.** RSWW00210/8/3 24 RSWW00211/8/3 24 RSWW00212/8/3 24 RSWW00215/8/3 24

## CASE<br>PACK DESCRIPTION

8" Fold-A-Sphere Foldable Wire Sphere 10" Fold-A-Sphere Foldable Wire Sphere 12" Fold-A-Sphere Foldable Wire Sphere 18" Fold-A-Sphere Foldable Wire Sphere

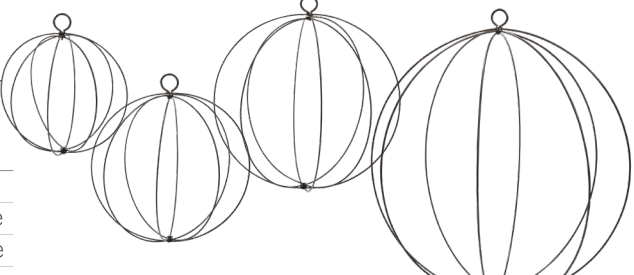

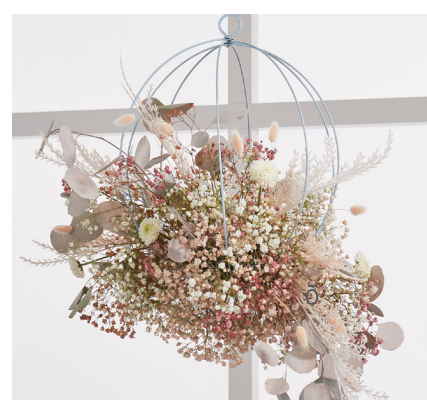

Can be painted to match any design theme.

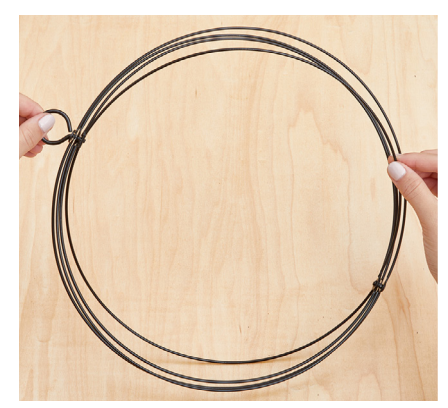

Folds flat for easy storage and transportation!

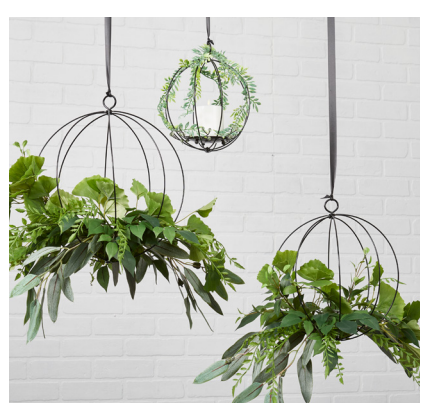

Multiple sizes can be arranged together or used individually to fit any décor space and style.

Easily attach a **Designer Spot<sup>™</sup> to accent** with fresh flowers!

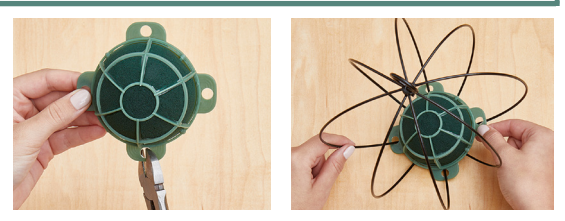

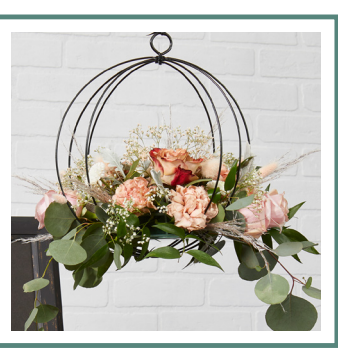

Scan for more information and additional floral design project ideas.

© 2024 FloraCraft Corporation